```
In[90]:= (* --- rQSSA ----- *)
k1 = 4 * 10^{6}; k2 = 15; k0 = 25; (*=k_{-1}+1)*Km = (k0 + k2) / k1;
s0 = Km; e0 = 10^(3) * s0;
c0 = 0; p0 = 0; T0 = 50 + c0;
A1 = S0 + C0 + D0; A2 = e0 + C0;
t1 = A1 / (k1 * (Km + A1) * A2); t2 = 1 / (k1 * (Km + A1));
tend = 0.000155;
epsilon = (Km + A1) / A2;
l = (s0 + c0) / A1;s =.; e =.; c =.; p =.;
Sol = NDSolve[{D[s[t], t] = -k1*e[t] * s[t] + k0*c[t],}D[e[t], t] = -k1 * e[t] * s[t] + (k0 + k2) * c[t],D[c[t], t] = k1 * e[t] * s[t] - (k0 + k2) * c[t], D[p[t], t] = k2 * c[t],S[0] = S0, e[0] = e0, C[0] = C0, p[0] = p0, \{S, e, C, p\}, \{t, 0, tend\};
Plot3 = Plot[Evaluate[c[t] /. First[Sol]], {t, 0, tend}, MaxRecursion  15,
    PlotPoints  {200 000, 100 000}, Mesh  False, AxesLabel  {t, c},
    PlotRange  {{0, tend}, {-10^(-7), 0.00001}}, PlotStyle  Red,
    FrameLabel  {Style["t (s)", FontFamily  "MS Serif", FontSize  21],
      Style["[·] (M)", FontFamily  "MS Serif", FontSize  21]},
    RotateLabel  True, Frame  {{Automatic, False}, {Automatic, False}}];
Pcex = Plot[l * A1 * Exp[-k2 * t], {t, 0, tend}, PlotPoints \rightarrow 4000, Mesh \rightarrow False,
    AxesLabel  {t, ce}, PlotRange  {{0, tend}, {-10^(-7), 0.00001}},
    PlotStyle  {Thick, Dashed, Black},
    FrameLabel  {Style["t (s)", FontFamily  "MS Serif", FontSize  21],
      Style["[·] (M)", FontFamily  "MS Serif", FontSize  21]},
    RotateLabel  True, Frame  {{Automatic, False}, {Automatic, False}}];
Pcin = Plot[c0 + s0 * (1 - Exp[-k1 * A2 * t]), {t, 0, tend}, PlotPoints \rightarrow 4000,
    Mesh  False, AxesLabel  {t, ci}, PlotRange  {{0, tend}, {-10^(-7), 0.00001}},
    PlotStyle  {Thick, Dotted, Black},
    FrameLabel  {Style["t (s)", FontFamily  "MS Serif", FontSize  21],
      Style["[·] (M)", FontFamily  "MS Serif", FontSize  21]},
    RotateLabel  True, Frame  {{Automatic, False}, {Automatic, False}}];
Show[Plot3, Pcex, Pcin,
 ParametricPlot[{t1, u}, {u, 0, 0.000015}, PlotStyle  {Gray, Dashed, Thick}],
 PlotRange  {{-0.000001, tend}, {-10^(-7), 0.00001}},
  Epilog  {Inset[Column[{LineLegend[{Red, {Black, Dashed}, {Black, Dotted}},
         {"[C]", "[C]out", "[C]in"}, LabelStyle  {FontFamily  "Times New Roman",
           FontSize  21, FontSlant  Italic}]}], Scaled[{0.78, 0.49}]],
    Inset[Graphics[{Gray, Text[Style["t1", 21]]}], {t1 + 0.000008, 0.000009}]},
  MaxRecursion  1000, PlotPoints  {200 000, 100 000},
 AspectRatio  1,
 AxesOrigin \rightarrow \{0, 0\},
 RotateLabel  True,
 LabelStyle  {21, GrayLevel[0]},
  FrameTicks  {{{#, ScientificForm@#} & /@
      {0, 0.000002, 0.000004, 0.000006, 0.000008, 0.00001}, None},
```
**{{#, ScientificForm@#} & /@ {0, 0.00005, 0.000125}, None}}, LabelStyle {21, GrayLevel[0]}, ImageSize {450, 450}, AspectRatio Full, PlotLabel None]**

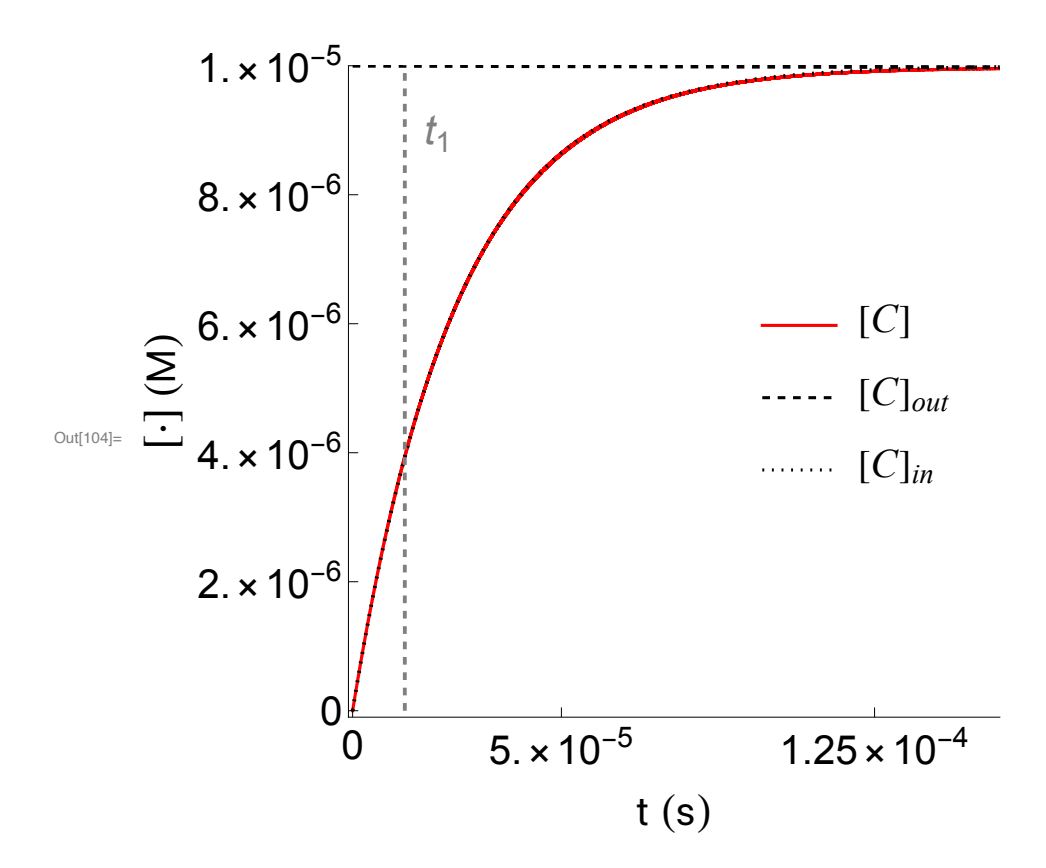

In[105]:=

```
In[106]:=
 Pcu = Plot[c0 * Exp[-k2 * t] + s0 * (Exp[-k2 * t] - Exp[-k1 * A2 * t]),
    {t, 0, tend}, PlotPoints  4000, Mesh  False, AxesLabel  {t, cu},
    PlotRange  {{0, tend}, {-10^(-7), 0.00001}}, PlotStyle  {Black, DotDashed},
    FrameLabel  {Style["t (s)", FontFamily  "MS Serif", FontSize  21],
       Style["[·] (M)", FontFamily  "MS Serif", FontSize  21]},
    RotateLabel  True, Frame  {{Automatic, False}, {Automatic, False}}];
 Show[Plot3, Pcu,
  ParametricPlot[{t1, u}, {u, 0, 0.000015}, PlotStyle  {Gray, Dashed, Thick}],
  PlotRange  {{-0.000001, tend}, {-10^(-7), 0.00001}},
  Epilog  {Inset[Column[{LineLegend[{Red, {Black, DotDashed}},
         {"[C]", "[C]un"}, LabelStyle  {FontFamily  "Times New Roman",
           FontSize  21, FontSlant  Italic}]}], Scaled[{0.78, 0.49}]],
    Inset[Graphics[{Gray, Text[Style["t1", 21]]}], {t1 + 0.000008, 0.000009}]},
  MaxRecursion  1000, PlotPoints  {200 000, 100 000},
  AspectRatio  1,
  AxesOrigin  {0, 0},
  RotateLabel  True,
  LabelStyle  {21, GrayLevel[0]},
  FrameTicks  {{{#, ScientificForm@#} & /@
       {0, 0.000002, 0.000004, 0.000006, 0.000008, 0.00001}, None},
    {{#, ScientificForm@#} & /@ {0, 0.00005, 0.000125}, None}},
  LabelStyle  {21, GrayLevel[0]}, ImageSize  {450, 450},
  AspectRatio  Full, PlotLabel  None]
```

```
(************************)
```
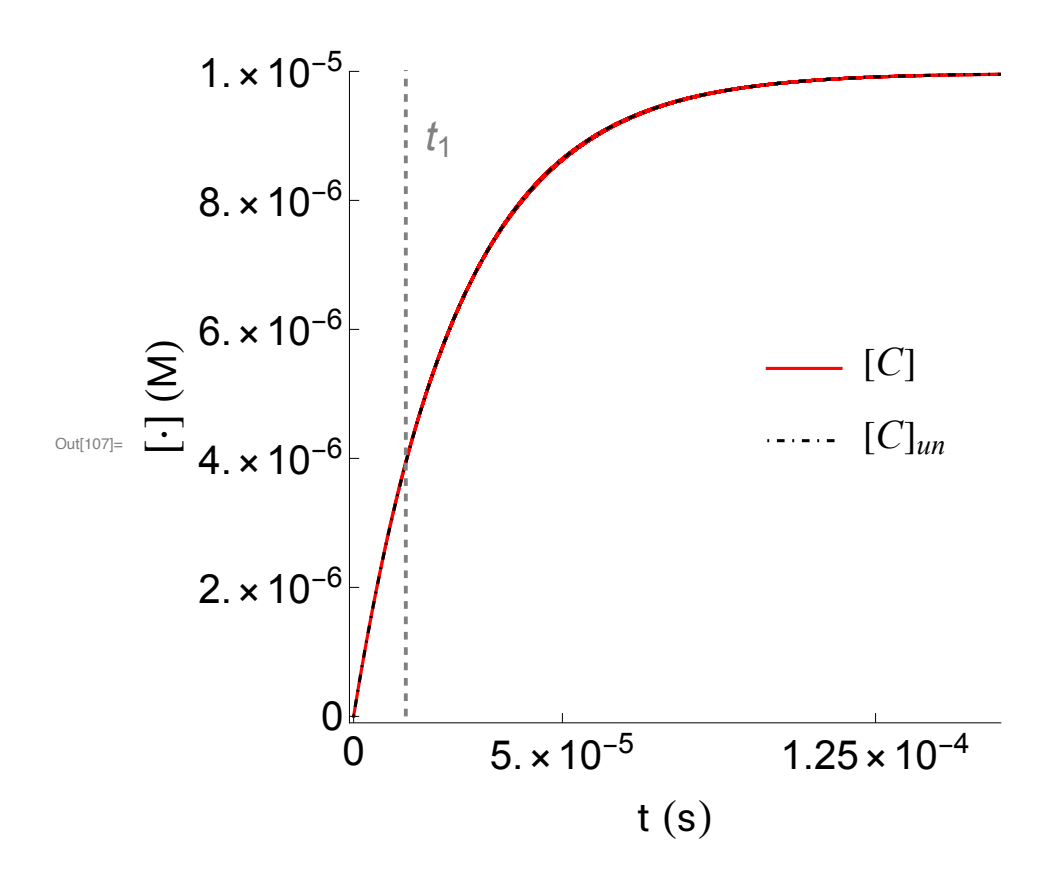

```
In[108]:= tend = 1;
 Sol1 = NDSolve[{D[s[t], t] = -k1*e[t] * s[t] + k0*c[t],D[e[t], t] = -k1 * e[t] * s[t] + (k0 + k2) * c[t],D[c[t], t] = k1 * e[t] * s[t] - (k0 + k2) * c[t], D[p[t], t] = k2 * c[t],S[0] = S0, C[0] = C0, C[0] = C0, D[0] = D, \{S, e, C, p\}, \{t, 0, tend\};
 Plot31 = Plot[Evaluate[c[t] /. First[Sol1]], {t, 0, tend}, MaxRecursion  15,
     PlotPoints  {200 000, 100 000}, Mesh  False, AxesLabel  {t, c},
     PlotRange  {{-0.01, tend}, {-10^(-7), 0.00001}}, PlotStyle  Red,
     FrameLabel  {Style["t (s)", FontFamily  "MS Serif", FontSize  21],
       Style["[·] (M)", FontFamily  "MS Serif", FontSize  21]},
     RotateLabel  True, Frame  {{Automatic, False}, {Automatic, False}}];
 Pcex = Plot[l * A1 * Exp[-k2 * t], {t, 0, tend}, PlotPoints \rightarrow 4000, Mesh \rightarrow False,
     AxesLabel  {t, ce}, PlotRange  {{-0.01, tend}, {-10^(-7), 0.00001}},
     PlotStyle  {Thick, Dashed, Black},
     FrameLabel  {Style["t (s)", FontFamily  "MS Serif", FontSize  21],
       Style["[·] (M)", FontFamily  "MS Serif", FontSize  21]},
     RotateLabel  True, Frame  {{Automatic, False}, {Automatic, False}}];
 Pcin = Plot[c0 + s0 * (1 - Exp[-k1 * A2 * t]), {t, 0, tend},
     PlotPoints  4000, Mesh  False, AxesLabel  {t, ci}, PlotRange 
      {{-0.01, tend}, {-10^(-7), 0.00001}}, PlotStyle  {Thick, Dotted, Black},
     FrameLabel  {Style["t (s)", FontFamily  "MS Serif", FontSize  21],
       Style["[·] (M)", FontFamily  "MS Serif", FontSize  21]},
     RotateLabel  True, Frame  {{Automatic, False}, {Automatic, False}}];
 Show[Plot31, Pcex, Pcin,
  ParametricPlot[{t2, u}, {u, 0, 0.0000105}, PlotStyle  {Gray, Dashed, Thick}],
  PlotRange  {{-0.01, tend}, {-10^(-7), 0.00001}},
  PlotRange  {{0, tend}, {0, 0.00001}},
  Epilog  {Inset[Column[{LineLegend[{Red, {Black, Dashed}, {Black, Dotted}},
         {"[C]", "[C]out", "[C]in"}, LabelStyle  {FontFamily  "Times New Roman",
            FontSize  21, FontSlant  Italic}]}], Scaled[{0.8, 0.5}]],
     Inset[Graphics[{Gray, Text[Style["t2", 21]]}], {t2 + 0.05, 0.000009}]},
  MaxRecursion  1000, PlotPoints  {200 000, 100 000},
  AspectRatio \rightarrow 1, AxesOrigin \rightarrow {0, 0},
  RotateLabel  True,
  LabelStyle  {21, GrayLevel[0]},
  FrameTicks  {{{#, ScientificForm@#} & /@ {0, 0.000002, 0.000004, 0.000006,
        0.000008, 0.00001}, None}, {{0, 0.2, 0.4, 0.6, 0.8, 1}, None}},
  LabelStyle  {21, GrayLevel[0]}, ImageSize  {450, 450},
  AspectRatio  Full, PlotLabel  None]
```
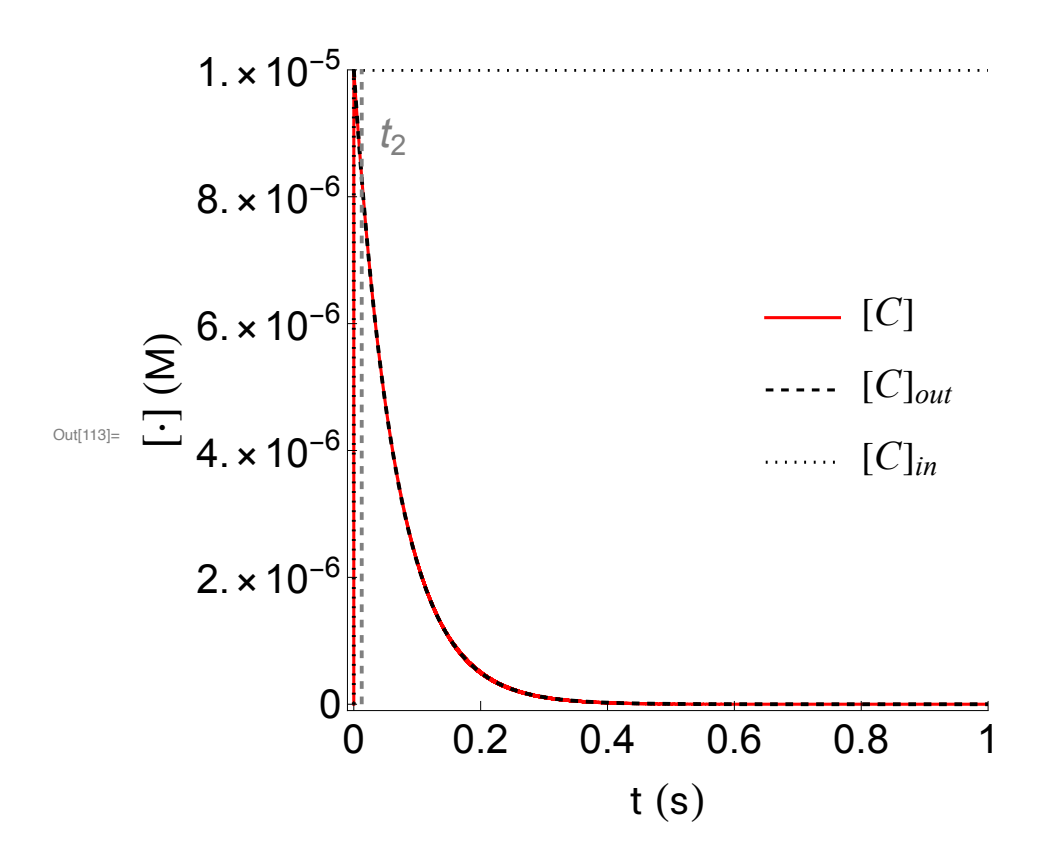

```
ln[114]:= Pcu = Plot[c0 * Exp[-k2 * t] + s0 * (Exp[-k2 * t] - Exp[-k1 * A2 * t]),
    {t, 0, tend}, PlotPoints  4000, Mesh  False, AxesLabel  {t, cu},
    PlotRange  {{0, tend}, {-10^(-7), 0.00001}}, PlotStyle  {Black, DotDashed},
    FrameLabel  {Style["t (s)", FontFamily  "MS Serif", FontSize  21],
       Style["[·] (M)", FontFamily  "MS Serif", FontSize  21]},
    RotateLabel  True, Frame  {{Automatic, False}, {Automatic, False}}];
 Show[Plot31, Pcu,
  ParametricPlot[{t2, u}, {u, 0, 0.0000105}, PlotStyle  {Gray, Dashed, Thick}],
  PlotRange  {{-0.01, tend}, {-10^(-7), 0.00001}},
  PlotRange  {{0, tend}, {0, 0.00001}},
  Epilog  {Inset[Column[{LineLegend[{Red, {Black, DotDashed}},
         {"[C]", "[C]un"}, LabelStyle  {FontFamily  "Times New Roman",
            FontSize  21, FontSlant  Italic}]}], Scaled[{0.8, 0.5}]],
    Inset[Graphics[{Gray, Text[Style["t2", 21]]}], {t2 + 0.05, 0.000009}]},
  MaxRecursion  1000, PlotPoints  {200 000, 100 000},
  \text{AspectRatio} \rightarrow 1, \text{AxesOriginal} \rightarrow \{0, 0\}RotateLabel  True,
  LabelStyle  {21, GrayLevel[0]},
  FrameTicks  {{{#, ScientificForm@#} & /@ {0, 0.000002, 0.000004, 0.000006,
        0.000008, 0.00001}, None}, {{0, 0.2, 0.4, 0.6, 0.8, 1}, None}},
  LabelStyle  {21, GrayLevel[0]}, ImageSize  {450, 450},
  AspectRatio  Full, PlotLabel  None]
```
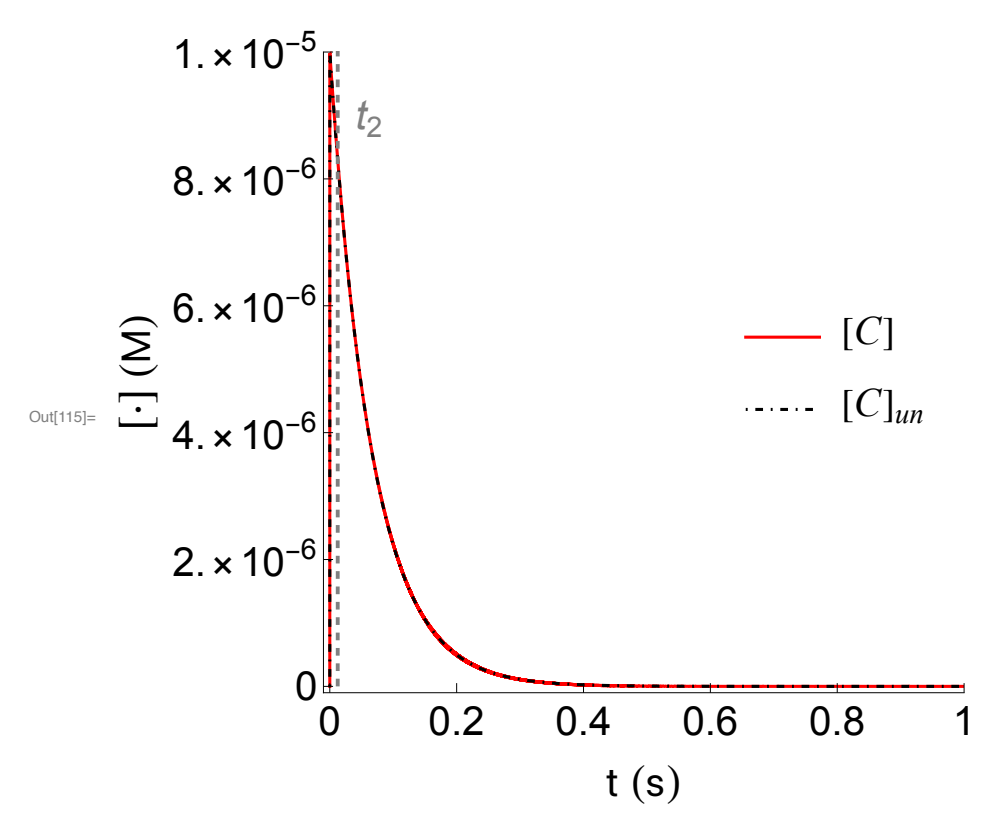